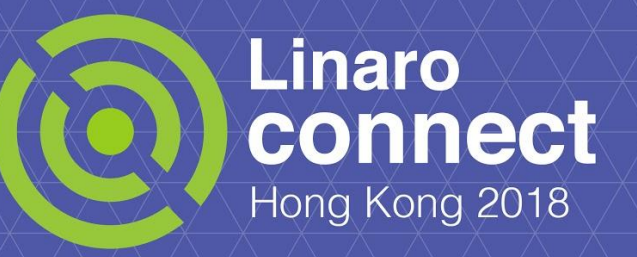

### **OSPM 2018-04 CPU Cluster Idling**

Ulf Hansson, Linaro

# **CPU Cluster Idling**

- Recap
- Status update
- Overview of current solution
- Limitations
- Open topics

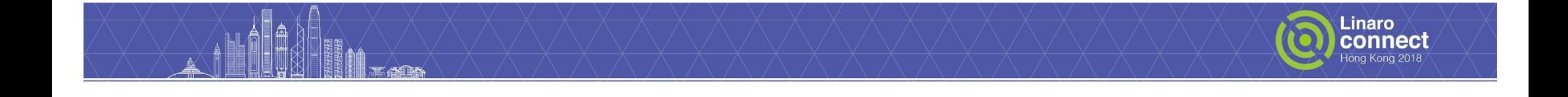

### **Recap**

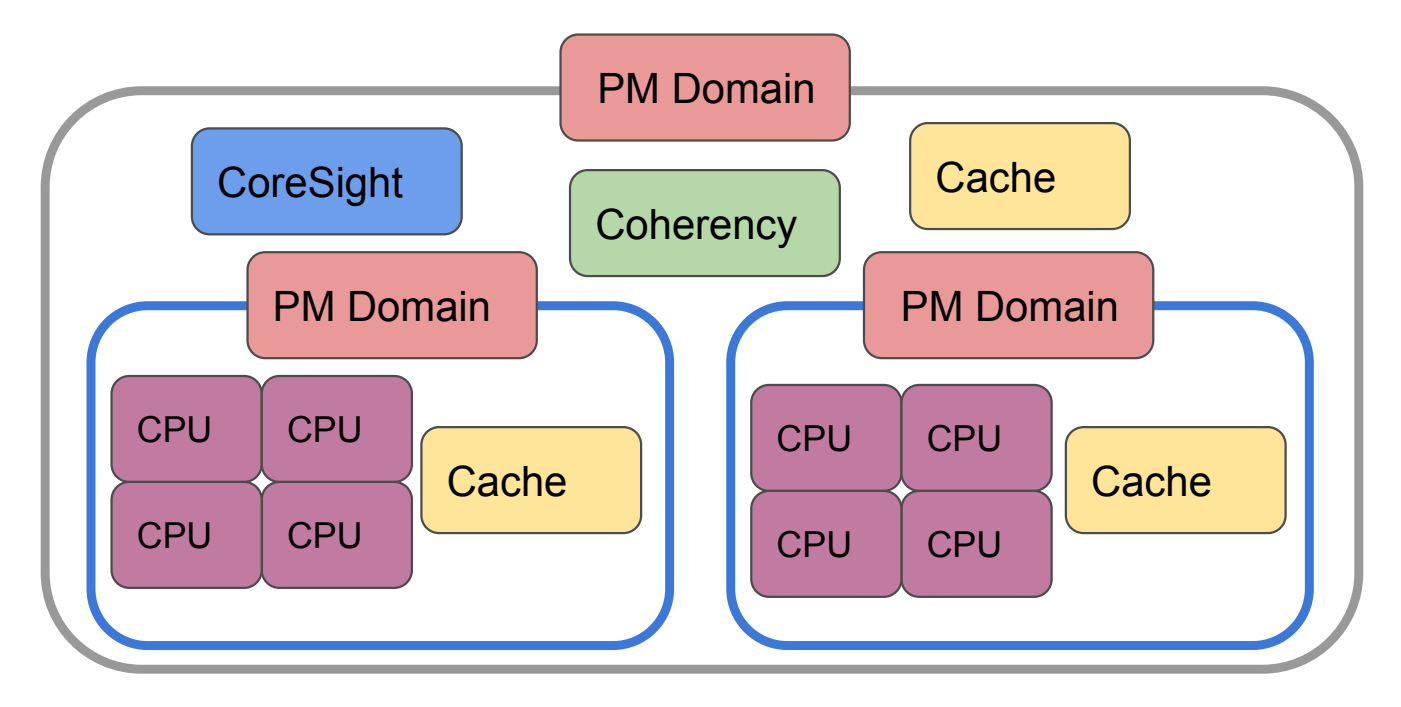

CPUIdle manages CPUs well, but does not scale for multi-cluster SMP systems and heterogeneous systems like big.LITTLE.

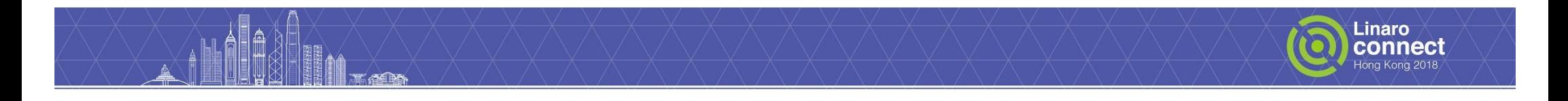

### **Status update**

- New version(s) have been posted.
	- https://lwn.net/Articles/751650/ (v7)
	- git.linaro.org/people/ulf.hansson/linux-pm.git next
- Validated on 410c using ftrace and via collecting idle statistics.
- **Real power measurements** 
	- Dragonboard 410c quad core, one cluster.
	- Dragonboard 820c quad core, two clusters
	- Updates only needed to DTS.

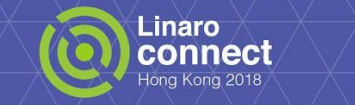

### **Overview**

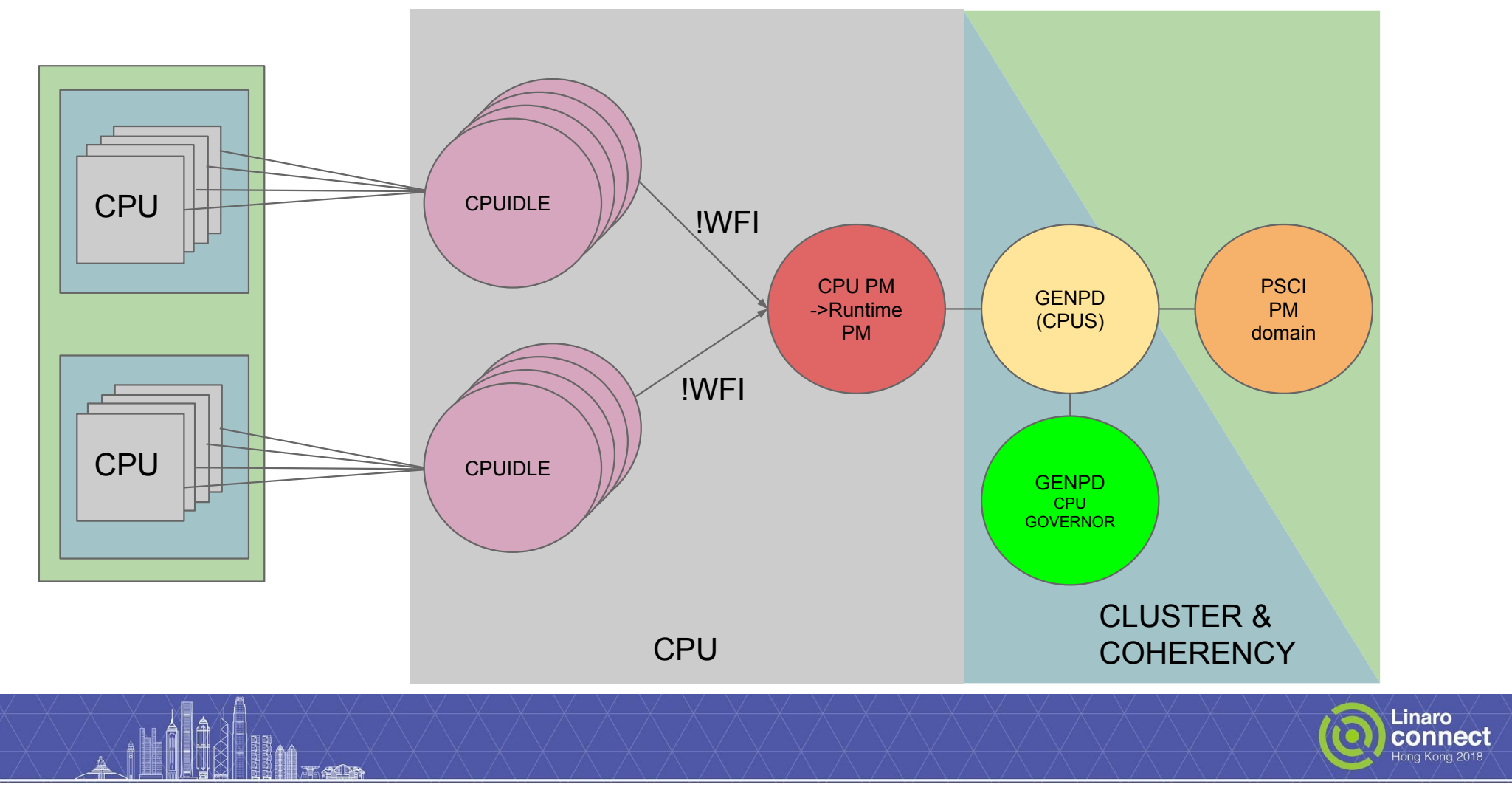

## **Initialization**

Step 1:

● PSCI driver detects OSI mode support in FW.

Step 2:

- ARM64 request PSCI to init the CPU PM domain topology.
- PSCI enables the OSI mode.

Step 3:

● DT CPUIdle init -> PSCI DT idle init: Attach CPU to its PM domain.

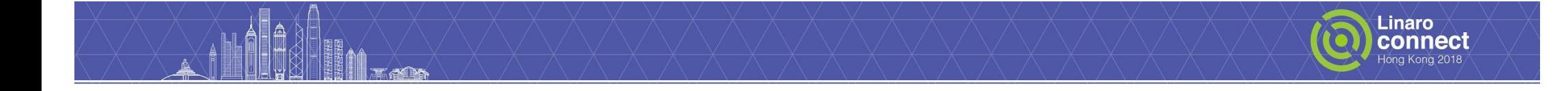

# **Enter/exit idle**

Enter:

- CPUIdle gov: Select an idlestate for the CPU.
- cpuidle-arm:  $cpu\_pm\_enter() \rightarrow pm\_runtime\_put\_sync()$ .
	- genpd: ->runtime\_suspend() the CPU device.
	- genpd: ->power\_off() the CPU's PM domain.
	- genpd: ->power\_off() the CPU's master PM domain (cluster).
	- o genpd: CPU gov: Selects an idlestate for the master PM domain.
	- PSCI PM domain: Stores idlestate data in a per CPU variable.
- cpuidle-arm: psci\_cpu\_suspend\_enter().

Exit:

● cpuidle-arm: cpu\_pm\_exit() -> pm\_runtime\_get\_sync().

● ...

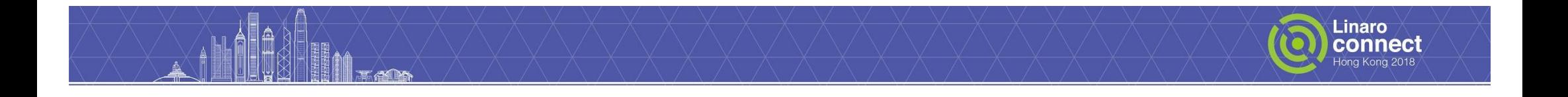

## **CPU hotplug**

Allow genpd to power of the CPU's master PM domain:

- CPU offline: PSCI detach the CPU from its PM domain.
- CPU online: PSCI re-attach the CPU to its PM domain.

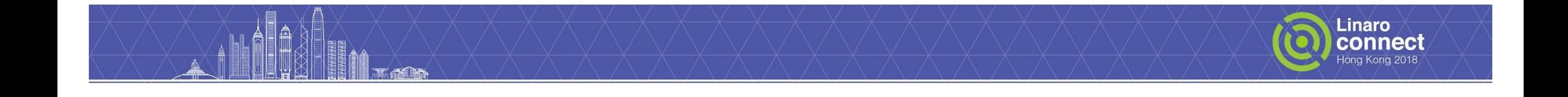

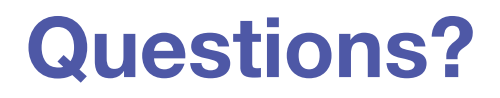

**Zzzzzzzzzz……**

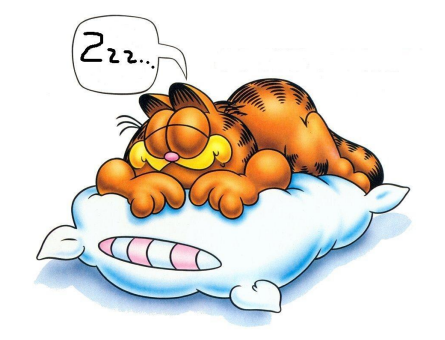

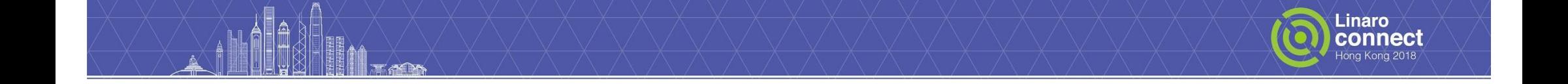

## **Limitations**

- genpd: CPU gov ->**tick\_nohz\_get\_next\_wakeup(cpu)** { struct clock\_event\_device \*dev = per\_cpu(tick\_cpu\_device.evtdev, cpu); return dev->next\_event; }
- CPUs with  $> 1$  idle states (excluded WFI)
	- o genpd: CPU gov: Don't select/knows the idlestate for the CPU.

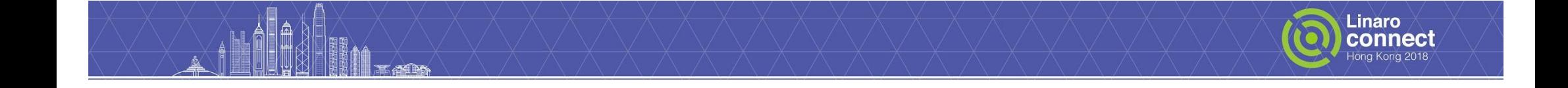

## **Open topics**

- CPUIdle governor
	- o genpd: CPU gov: Let it select the idlestate of the CPU as well?
	- Sharing functions for heuristics for next wakeup prediction, etc.
	- Play with irq-prediction.
- Caches/interconnects/irqchips/etc sharing cluster PM domain.
	- Regular devices managed by runtime PM ok!
	- "Passive" runtime PM devices -> parent/child/device-links/"master"-domains or what?
	- cpu\_pm notifiers striving to replace them!?
- EAS related:
	- Dev PM QoS constraints for CPUs, should we care?
	- Other?

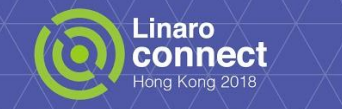

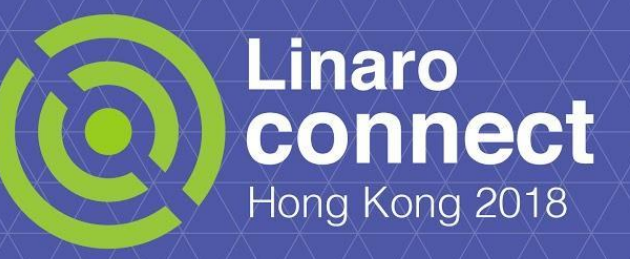

### **Thank You!**

**OSMP 2018-04 Ulf Hansson, Linaro**

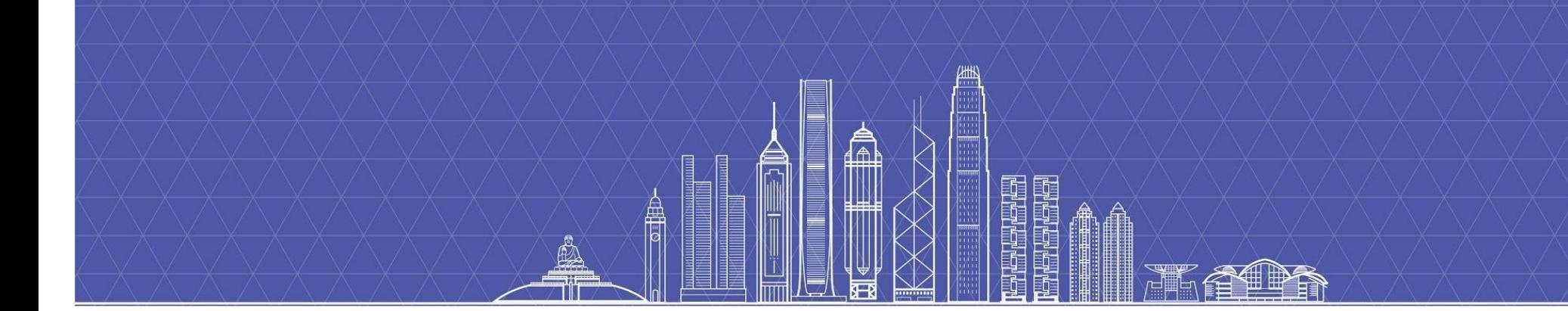